## **Manual**

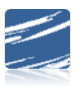

## SDS Advanced Payroll Processing Options

## **Table of Contents**

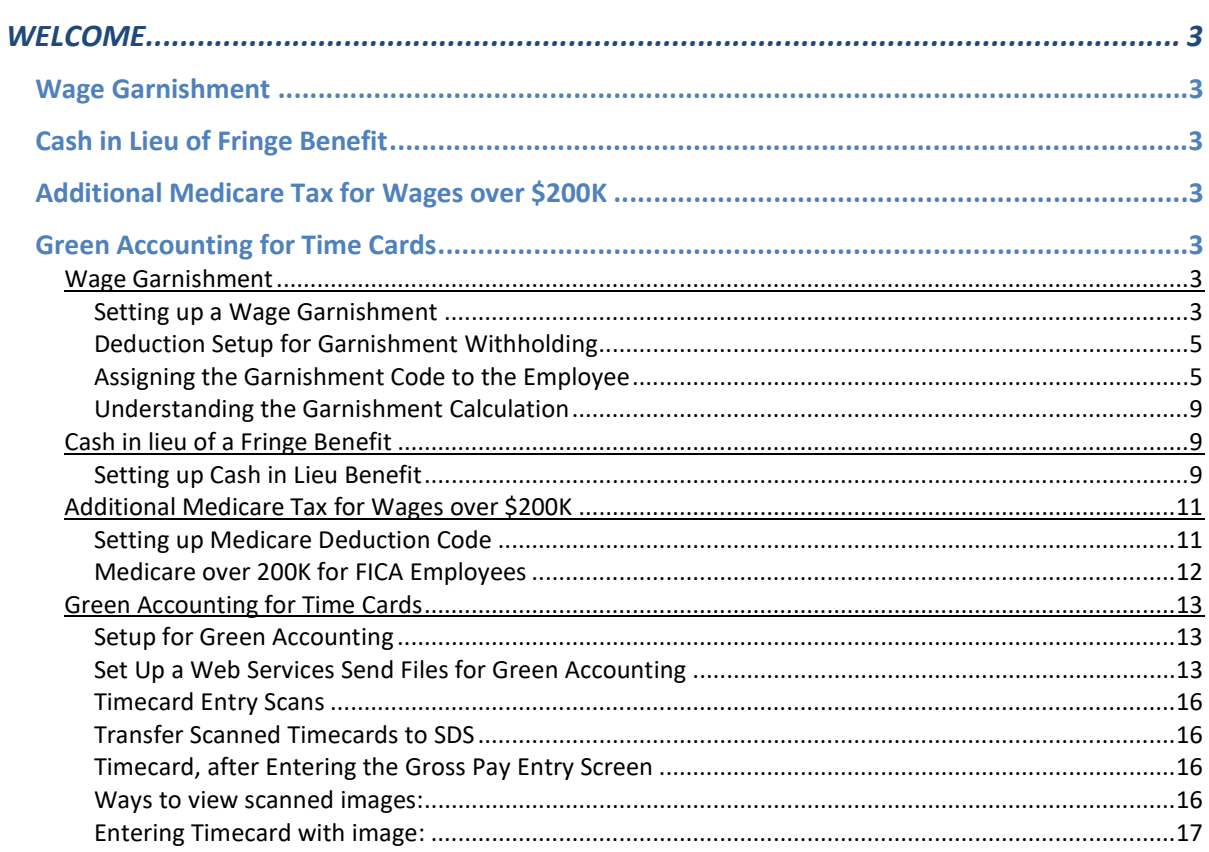